# **BULUT**

#### **Wisenet WAVE SYNC Her Şeyi Basitleştiriyor.**

Dünyanın her yerinden sınırsız sayıda yetkili kullanıcı tarafından uzaktan erişilebilen bulut tabanlı bir hizmet.

#### **Saniyeler İçerisinde Kurulum**

- Adım 1: Wisenet WAVE SYNC Hesabı Oluşturun
- Adım 2: Sisteminizi Wisenet WAVE SYNC'e bağlayın
- Adım 3: Her yerden Bağlanın, Görüntüleyin ve Yönetin.

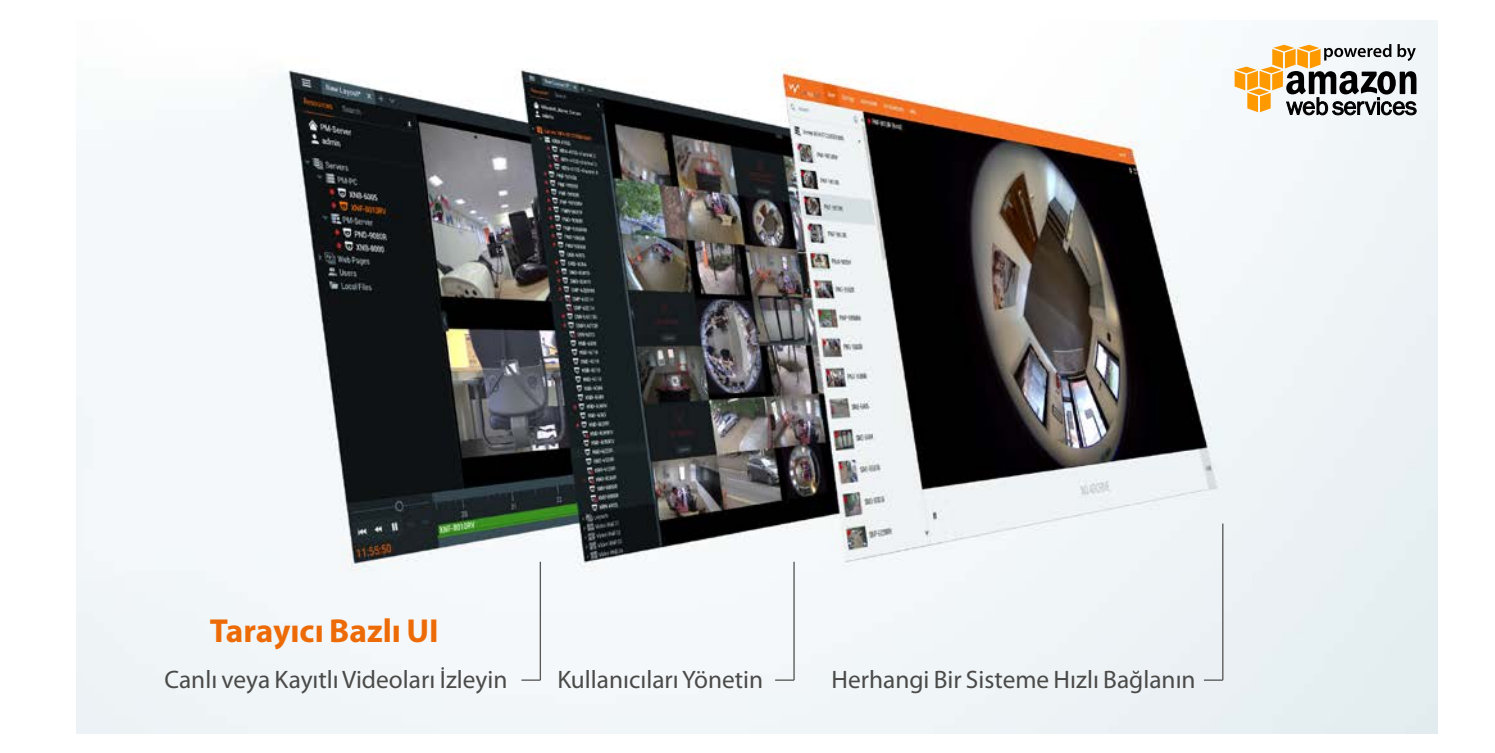

### **Bağlanın. İzleyin. Yönetin. Ölçeklendirin.**

Wisenet WAVE SYNC, bir veya sınırsız sayıdaki Wisenet WAVE Sistemlerinin kolay uzaktan bağlantısına, yayın akışına ve yönetimine olanak veren, Amazon AWS'den sunulan, herkese açık bulut uygulamasıdır.

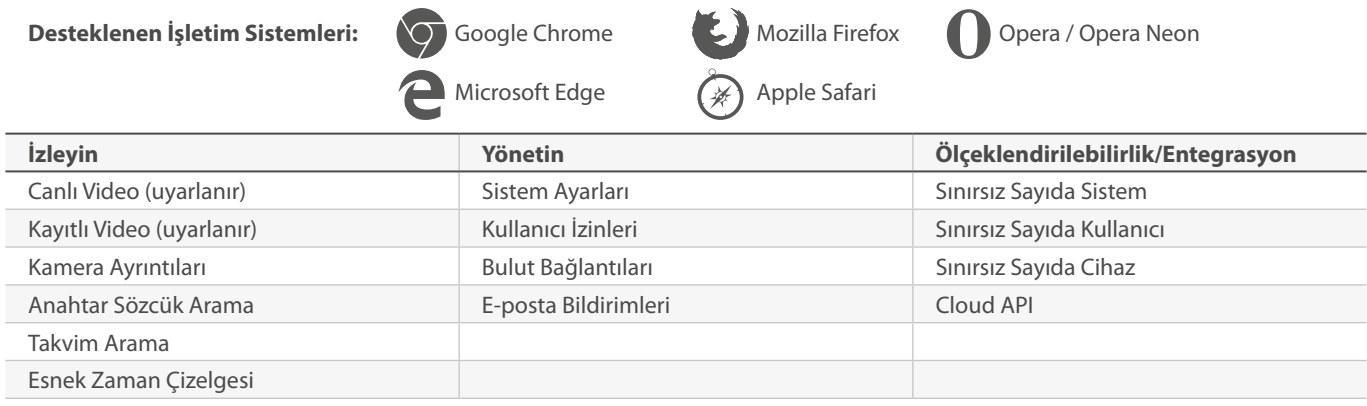

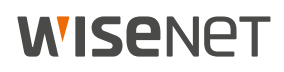

## **WISENET WAVE SYNC TARAYICI VE CİHAZ ARAYÜZÜ**

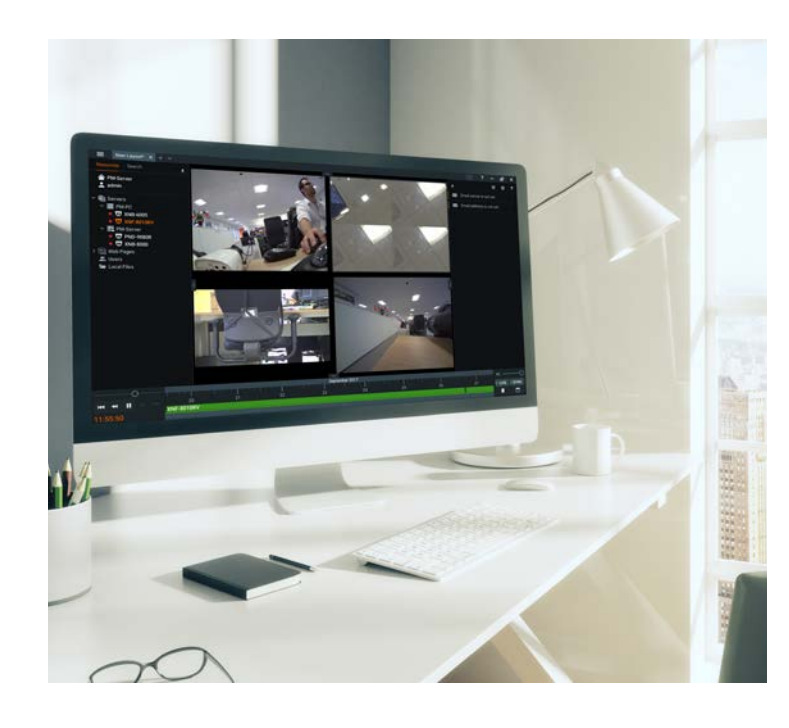

#### **Bulut Sistemleri**

L.

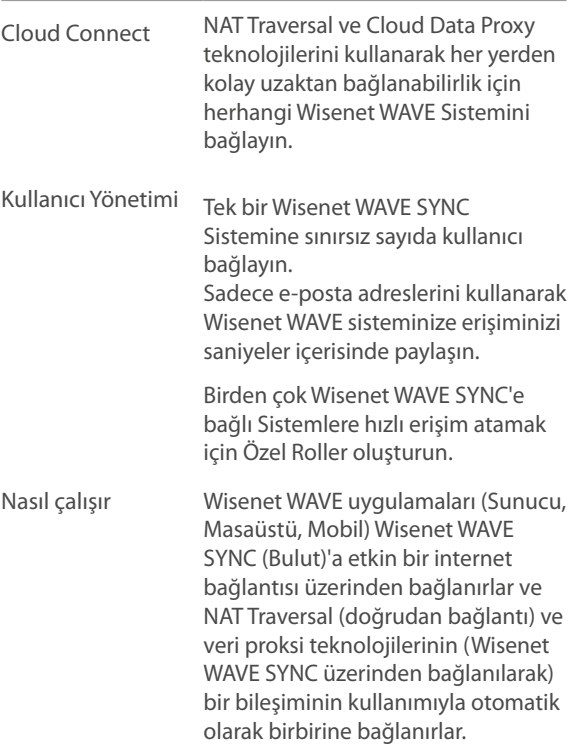

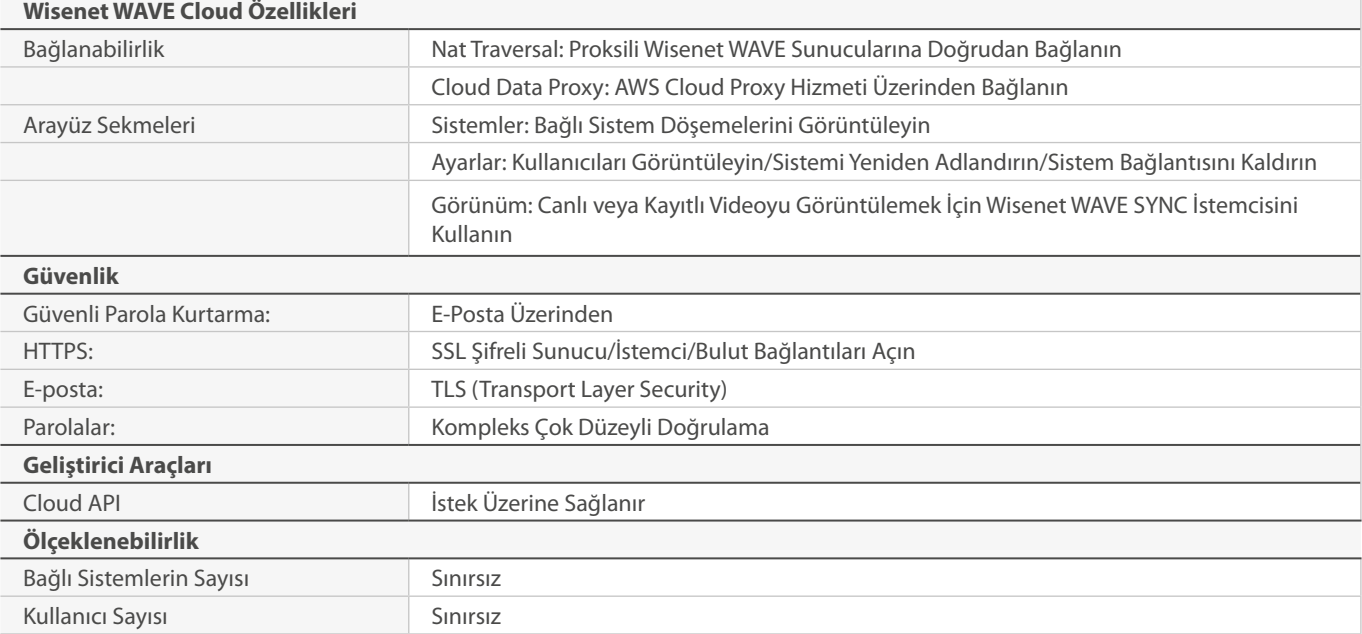

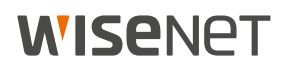